Title stata.com

# Date and time functions

| Contents   | Functions | Remarks and examples | Methods and formulas |
|------------|-----------|----------------------|----------------------|
| References | Also see  |                      |                      |

# **Contents**

| $age(e_{d{\tiny \mathrm{DOB}}},e_{d}\big[,s_{nl}\big])$        | the age in integer years on $e_d$ for date of birth $e_{d_{\rm DOB}}$ with $s_{nl}$ the nonleap-year birthday for 29feb birthdates                                |  |  |
|----------------------------------------------------------------|----------------------------------------------------------------------------------------------------|--|--|
| $	ext{age\_frac}(e_{d	ext{dOOB}},e_{d}ig[,s_{nl}ig])$          | the age in years, including the fractional part, on $e_d$ for date of birth $e_{d{\tiny {\rm DOB}}}$ with $s_{nl}$ the nonleap-year birthday for 29feb birthdates |  |  |
| $\mathtt{birthday}(e_{d	ext{DOB}}$ , $Yig[$ , $s_{nl}$ $ig]$ ) | the $e_d$ date of the birthday in year $Y$ for date of birth $e_{d{\tiny DOB}}$ with $s_{nl}$ the nonleap-year birthday for 29feb birthdates                      |  |  |
| $bofd("cal",e_d)$                                              | the $e_b$ business date corresponding to $e_d$                                                                                                    |  |  |
| $\mathtt{Cdhms}(e_d,h,m,s)$                                    | the $e_{tC}$ datetime (ms. with leap seconds since 01jan1960 00:00:00.000) corresponding to $e_d$ , $h$ , $m$ , $s$                                               |  |  |
| $\mathtt{Chms}(h,m,s)$                                         | the $e_{tC}$ datetime (ms. with leap seconds since 01jan1960 00:00:00.000) corresponding to $h,\ m,\ s$ on 01jan1960                                              |  |  |
| ${	t Clock}(s_1,s_2[,Y])$                                      | the $e_{tC}$ datetime (ms. with leap seconds since 01jan1960 00:00:00.000) corresponding to $s_1$ based on $s_2$ and $Y$                                          |  |  |
| $\operatorname{clock}(s_1, s_2[, Y])$                          | the $e_{tc}$ datetime (ms. since 01jan1960 00:00:00.000) corresponding to $s_1$ based on $s_2$ and $Y$                                                            |  |  |
| Clockdiff( $e_{tC1}$ , $e_{tC2}$ , $s_u$ )                     | the $e_{tC}$ datetime difference, rounded down to an integer, from $e_{tC1}$ to $e_{tC2}$ in $s_u$ units of days, hours, minutes, seconds, or milliseconds        |  |  |
| ${	t clockdiff}(e_{tc1},e_{tc2},s_u)$                          | the $e_{tc}$ datetime difference, rounded down to an integer, from $e_{tc1}$ to $e_{tc2}$ in $s_u$ units of days, hours, minutes, seconds, or milliseconds        |  |  |
| ${	t Clockdiff\_frac}(e_{tC1},e_{tC2},s_u)$                    |                                                                                                    |  |  |
|                                                                | the $e_{tC}$ datetime difference, including the fractional part, from $e_{tC1}$ to $e_{tC2}$ in $s_u$ units of days, hours, minutes, seconds, or milliseconds     |  |  |
| ${	t clockdiff\_frac}(e_{tc1},e_{tc2},s_u)$                    |                                                                                                    |  |  |
|                                                                | the $e_{tc}$ datetime difference, including the fractional part, from $e_{tc1}$ to $e_{tc2}$ in $s_u$ units of days, hours, minutes, seconds, or milliseconds     |  |  |
| ${	t Clockpart}(e_{tC}, s_u)$                                  | the integer year, month, day, hour, minute, second, or millisecond of $e_{tC}$ with $s_u$ specifying which time part                                              |  |  |
| $\mathtt{clockpart}(e_{tc}, s_u)$                              | the integer year, month, day, hour, minute, second, or millisecond of $e_{tc}$ with $s_u$ specifying which time part                                              |  |  |
| Cmdyhms(M, D, Y, h, m, s)                                      | the $e_{tC}$ datetime (ms. with leap seconds since 01jan1960 00:00:00.000) corresponding to $M,D,Y,h,m,s$                                                         |  |  |
| $	extsf{Cofc}(e_{tc})$                                         | the $e_{tC}$ datetime (ms. with leap seconds since 01jan1960 00:00:00.000) of $e_{tc}$ (ms. without leap seconds since 01jan1960 00:00:00.000)                    |  |  |
| $\mathtt{cofC}(e_{tC})$                                        | the $e_{tc}$ datetime (ms. without leap seconds since 01jan1960 00:00:00.000) of $e_{tC}$ (ms. with leap seconds since 01jan1960 00:00:00.000)                    |  |  |

```
Cofd(e_d)
                                 the e_{tC} datetime (ms. with leap seconds since 01jan1960
                                    00:00:00.000) of date e_d at time 00:00:00.000
cofd(e_d)
                                 the e_{tc} datetime (ms. since 01jan1960 00:00:00.000) of date e_d at
                                    time 00:00:00.000
daily(s_1, s_2[, Y])
                                 a synonym for date(s_1, s_2 \mid , Y \mid)
date(s_1, s_2[, Y])
                                 the e_d date (days since 01jan1960) corresponding to s_1 based on
                                     s_2 and Y
datediff(e_{d1}, e_{d2}, s_u[, s_{nl}])
                                 the difference, rounded down to an integer, from e_{d1} to e_{d2} in
                                     s_u units of days, months, or years with s_{nl} the nonleap-year
                                     anniversary for e_{d1} on 29feb
datediff\_frac(e_{d1}, e_{d2}, s_u | , s_{nl} |)
                                 the difference, including the fractional part, from e_{d1} to e_{d2} in
                                     s_u units of days, months, or years with s_{nl} the nonleap-year
                                     anniversary for e_{d1} on 29feb
datepart(e_d, s_u)
                                 the integer year, month, or day of e_d with s_u specifying year, month,
                                    or day
day(e_d)
                                 the numeric day of the month corresponding to e_d
daysinmonth(e_d)
                                 the number of days in the month of e_d
dayssincedow(e_d,d)
                                 a synonym for dayssinceweekday (e_d, d)
dayssinceweekday(e_d,d)
                                 the number of days until e_d since previous day-of-week d
                                 a synonym for daysuntilweekday (e_d, d)
daysuntildow (e_d, d)
daysuntilweekday(e_d, d)
                                 the number of days from e_d until next day-of-week d
                                 the e_{tc} datetime (ms. since 01jan1960 00:00:00.000) corresponding
dhms(e_d,h,m,s)
                                    to e_d, h, m, and s
dmy(D,M,Y)
                                 the e_d date (days since 01jan1960) corresponding to D, M, Y
dofb(e_b, "cal")
                                 the e_d datetime corresponding to e_b
dofC(e_{tC})
                                 the e_d date (days since 01jan1960) of datetime e_{tC} (ms. with leap
                                     seconds since 01jan1960 00:00:00.000)
                                 the e_d date (days since 01jan1960) of datetime e_{tc} (ms. since
dofc(e_{tc})
                                    01jan1960 00:00:00.000)
dofh(e_h)
                                 the e_d date (days since 01jan1960) of the start of half-year e_h
dofm(e_m)
                                 the e_d date (days since 01jan1960) of the start of month e_m
dofq(e_a)
                                 the e_d date (days since 01jan1960) of the start of quarter e_q
dofw(e_w)
                                 the e_d date (days since 01jan1960) of the start of week e_w
dofy(e_u)
                                 the e_d date (days since 01jan1960) of 01jan in year e_q
dow(e_d)
                                 the numeric day of the week corresponding to date e_d; 0 = \text{Sunday},
                                     1 = Monday, \ldots, 6 = Saturday
                                 the numeric day of the year corresponding to date e_d
doy(e_d)
firstdayofmonth(e_d)
                                 the e_d date of the first day of the month of e_d
firstdowofmonth(M,Y,d)
                                 a synonym for firstweekdayofmonth (M, Y, d)
firstweekdayofmonth(M,Y,d)
                                 the e_d date of the first day-of-week d in month M of year Y
halfyear(e_d)
                                 the numeric half of the year corresponding to date e_d
halfyearly(s_1, s_2, Y)
                                 the e_h half-yearly date (half-years since 1960h1) corresponding to
                                    s_1 based on s_2 and Y; Y specifies topyear; see date()
```

```
hh(e_{tc})
                                  the hour corresponding to datetime e_{tc} (ms. since 01jan1960
                                     00:00:00.000)
hhC(e_{tC})
                                  the hour corresponding to datetime e_{tC} (ms. with leap seconds since
                                     01jan1960 00:00:00.000)
                                  the e_{tc} datetime (ms. since 01jan1960 00:00:00.000) corresponding
hms(h,m,s)
                                     to h, m, s on 01jan1960
hofd(e_d)
                                  the e_h half-yearly date (half years since 1960h1) containing date e_d
hours(ms)
                                  ms/3,600,000
isleapsecond(e_{tC})
                                  1 if e_{tC} is a leap second; otherwise, 0
isleapyear(Y)
                                  1 if Y is a leap year; otherwise, 0
lastdayofmonth(e_d)
                                  the e_d date of the last day of the month of e_d
lastdowofmonth(M, Y, d)
                                  a synonym for lastweekdayofmonth (M, Y, d)
lastweekdayofmonth(M, Y, d)
                                  the e_d date of the last day-of-week d in month M of year Y
mdy(M,D,Y)
                                  the e_d date (days since 01jan1960) corresponding to M, D, Y
mdyhms(M, D, Y, h, m, s)
                                  the e_{tc} datetime (ms. since 01jan1960 00:00:00.000) corresponding
                                     to M, D, Y, h, m, s
minutes(ms)
                                 ms/60,000
mm(e_{tc})
                                  the minute corresponding to datetime e_{tc} (ms. since 01jan1960
                                     00:00:00.000)
mmC(e_{tC})
                                  the minute corresponding to datetime e_{tC} (ms. with leap seconds
                                     since 01jan1960 00:00:00.000)
mofd(e_d)
                                  the e_m monthly date (months since 1960m1) containing date e_d
month(e_d)
                                  the numeric month corresponding to date e_d
monthly(s_1, s_2[, Y])
                                  the e_m monthly date (months since 1960m1) corresponding to s_1
                                     based on s_2 and Y; Y specifies topyear; see date()
                                  h \times 3,600,000
msofhours(h)
msofminutes(m)
                                 m \times 60,000
msofseconds(s)
                                  s \times 1,000
nextbirthday(e_{d \text{ DOB}}, e_d[, s_{nl}])
                                  the e_d date of the first birthday after e_d for date of birth e_{d \text{ DOB}}
                                     with s_{nl} the nonleap-year birthday for 29feb birthdates
nextdow(e_d,d)
                                  a synonym for nextweekday (e_d, d)
nextleapyear(Y)
                                  the first leap year after year Y
nextweekday(e_d,d)
                                  the e_d date of the first day-of-week d after e_d
now()
                                  the current e_{tc} datetime
previousbirthday(e_{d\,	ext{DOB}}, e_d | ,s_{nl} |)
                                  the e_d date of the birthday immediately before e_d for date of birth
                                     e_{d\,\mathrm{DOB}} with s_{nl} the nonleap-year birthday for 29feb birthdates
previousdow(e_d, d)
                                  a synonym for previousweekday (e_d, d)
previousleapyear(Y)
                                  the leap year immediately before year Y
previousweekday(e_d,d)
                                  the e_d date of the last day-of-week d before e_d
qofd(e_d)
                                  the e_q quarterly date (quarters since 1960q1) containing date e_d
quarter(e_d)
                                  the numeric quarter of the year corresponding to date e_d
```

```
quarterly(s_1, s_2[, Y])
                                 the e_q quarterly date (quarters since 1960q1) corresponding to s_1
                                    based on s_2 and Y; Y specifies topyear, see date()
seconds(ms)
                                 ms/1,000
ss(e_{tc})
                                 the second corresponding to datetime e_{tc} (ms. since 01jan1960
                                    00:00:00.000)
ssC(e_{tC})
                                 the second corresponding to datetime e_{tC} (ms. with leap seconds
                                    since 01jan1960 00:00:00.000)
tC(l)
                                 convenience function to make typing dates and times in expressions
tc(l)
                                 convenience function to make typing dates and times in expressions
                                    easier
td(l)
                                 convenience function to make typing dates in expressions easier
th(l)
                                 convenience function to make typing half-yearly dates in expressions
                                    easier
tm(l)
                                 convenience function to make typing monthly dates in expressions
today()
                                 today's e_d date
tq(l)
                                 convenience function to make typing quarterly dates in expressions
tw(l)
                                 convenience function to make typing weekly dates in expressions
                                    easier
week(e_d)
                                 the numeric week of the year corresponding to date e_d, the %td
                                    encoded date (days since 01jan1960)
weekly(s_1, s_2[, Y])
                                 the e_w weekly date (weeks since 1960w1) corresponding to s_1
                                    based on s_2 and Y; Y specifies topyear; see date()
wofd(e_d)
                                 the e_w weekly date (weeks since 1960w1) containing date e_d
year(e_d)
                                 the numeric year corresponding to date e_d
yearly(s_1, s_2[, Y])
                                 the e_y yearly date (year) corresponding to s_1 based on s_2 and Y;
                                    Y specifies topyear; see date()
yh(Y, H)
                                 the e_h half-yearly date (half-years since 1960h1) corresponding to
                                    year Y, half-year H
                                 the e_m monthly date (months since 1960m1) corresponding to year
ym(Y, M)
                                    Y, month M
yofd(e_d)
                                 the e_y yearly date (year) containing date e_d
yq(Y,Q)
                                 the e_q quarterly date (quarters since 1960q1) corresponding to year
                                    Y, quarter Q
yw(Y,W)
                                 the e_w weekly date (weeks since 1960w1) corresponding to year Y,
                                    week W
```

## **Functions**

Stata's date and time functions are described with examples in [U] 25 Working with dates and times, [D] Datetime, [D] Datetime durations, and [D] Datetime relative dates. What follows is a technical description. We use the following notation:

```
%tb business calendar date (days)
e_{b}
      %tc encoded datetime (ms. since 01jan1960 00:00:00.000)
e_{tc}
      %tC encoded datetime (ms. with leap seconds since 01jan1960 00:00:00.000)
e_{tC}
      %td encoded date (days since 01jan1960)
e_d
      %tw encoded weekly date (weeks since 1960w1)
e_{m}
      %tm encoded monthly date (months since 1960m1)
e_m
      %tq encoded quarterly date (quarters since 1960q1)
e_a
      %th encoded half-yearly date (half-years since 1960h1)
e_h
      %ty encoded yearly date (years)
e_y
M
      month, 1-12
      day of month, 1-31
D
Y
      year, 0100-9999
h
      hour, 0-23
      minute, 0-59
m
      second, 0-59 or 60 if leap seconds
s
      milliseconds
ms
W
      week number, 1-52
Q
      quarter number, 1-4
Η
      half-year number, 1 or 2
      numeric day of the week, 0 = \text{Sunday}, 1 = \text{Monday}, ..., 6 = \text{Saturday}
d
```

The date and time functions, where integer arguments are required, allow noninteger values and use the floor() of the value.

A Stata date-and-time variable is recorded as the number of milliseconds, days, weeks, etc., depending upon the units, from 01jan1960. Negative values indicate dates and times before 01jan1960. Allowable dates and times are those between 01jan0100 and 31dec9999, inclusive, but all functions are based on the Gregorian calendar, and values do not correspond to historical dates before Friday, 15oct1582.

```
age (e_{d \text{ DOB}}, e_d \mid , s_{nl} \mid) Description: the age in integer years on e_d for date of birth e_{d \text{ DOB}} with s_{nl} the nonleap-year
```

birthday for 29feb birthdates

 $s_{nl}$  specifies when someone born on 29feb becomes another year older in nonleap years.  $s_{nl} = "01mar"$  (the default) means the birthday is taken to be 01mar.  $s_{nl} = "28feb"$  means the birthday is taken to be 28feb. See *Methods and formulas*.

When  $e_d < e_{d \text{ DOB}}$ , the result is missing.

```
Domain e_{d\, \text{DOB}}: e_d dates 01jan0101 to 31dec9998 (integers -678,985 to 2,936,184) Domain e_d: e_d dates 01jan0101 to 31dec9998 (integers -678,985 to 2,936,184)
```

Domain  $s_{nl}$ : strings "28feb", "feb28", "01mar", "1mar", "mar01", and "mar1" (case

insensitive)

Range: integers 0 to 9897 or missing

 $ext{age\_frac}(e_{d\, ext{d}\, ext{DOB}},e_{d}ig[,s_{nl}ig])$ 

Description: the age in years, including the fractional part, on  $e_d$  for date of birth  $e_{d \text{ DOB}}$  with

 $s_{nl}$  the nonleap-year birthday for 29feb birthdates

 $s_{nl}$  specifies when someone born on 29feb becomes another year older in nonleap years.  $s_{nl} =$  "01mar" (the default) means the birthday is taken to be 01mar.  $s_{nl} =$  "28feb" means the birthday is taken to be 28feb. See *Methods and* 

formulas.

When  $e_d < e_{d \text{ DOB}}$ , the result is missing.

Domain  $e_{d \text{ DOB}}$ :  $e_d$  dates 01jan0101 to 31dec9998 (integers -678,985 to 2,936,184) Domain  $e_d$ :  $e_d$  dates 01jan0101 to 31dec9998 (integers -678,985 to 2,936,184)

Domain  $s_{nl}$ : strings "28feb", "feb28", "01mar", "1mar", "mar01", and "mar1" (case

insensitive)

Range: reals 0 to 9897.997... or missing

 $\mathtt{birthday}(e_{d_{\mathtt{DOB}}}, Y[\ , s_{nl}\ ])$ 

Description: the  $e_d$  date of the birthday in year Y for date of birth  $e_{d \text{ DOB}}$  with  $s_{nl}$  the

nonleap-year birthday for 29feb birthdates

 $s_{nl}$  specifies when someone born on 29feb becomes another year older in nonleap years.  $s_{nl} = "01mar"$  (the default) means the birthday is taken to be 01mar.  $s_{nl} = "28feb"$  means the birthday is taken to be 28feb. See *Methods and* 

formulas.

Domain  $e_{d \text{ DOB}}$ :  $e_d$  dates 01jan0100 to 31dec9999 (integers -679,350 to 2,936,549)

Domain Y: integers 0100 to 9999 (but probably 1800 to 2100)

Domain  $s_{nl}$ : strings "28feb", "feb28", "01mar", "1mar", "mar01", and "mar1" (case

insensitive)

Range:  $e_d$  dates 01jan0100 to 31dec9999 (integers -679,350 to 2,936,549) or missing

 $bofd("cal",e_d)$ 

Description: the  $e_b$  business date corresponding to  $e_d$  business calendar names and formats

Domain  $e_d$ :  $e_d$  as defined by business calendar named cal as defined by business calendar named cal

 $\texttt{Cdhms}(e_d, h, m, s)$ 

Description: the  $e_{tC}$  datetime (ms. with leap seconds since 01jan1960 00:00:00.000) corre-

sponding to  $e_d$ , h, m, s

Domain  $e_d$ :  $e_d$  dates 01jan0100 to 31dec9999 (integers -679,350 to 2,936,549)

Domain h: integers 0 to 23 Domain m: integers 0 to 59 Domain s: reals 0.000 to 60.999

Range:  $e_{tC}$  datetimes 01jan0100 00:00:00.000 to 31dec9999 23:59:59.999

(integers -58,695,840,000,000 to 253,717,919,999,999+number of leap seconds)

or missing

Chms(h, m, s)

Description: the  $e_{tC}$  datetime (ms. with leap seconds since 01jan1960 00:00:00.000) corre-

sponding to h, m, s on 01jan1960

Domain h: integers 0 to 23 Domain m: integers 0 to 59 Domain s: reals 0.000 to 60.999

Range:  $e_{tC}$  datetimes 01jan0100 00:00:00.000 to 31dec9999 23:59:59.999

(integers -58,695,840,000,000 to 253,717,919,999,999+number of leap seconds)

or missing

 ${ t Clock}(s_1, s_2[, Y])$ 

Description: The  $e_{tC}$  datetime (ms. with leap seconds since 01jan1960 00:00:00.000) corre-

sponding to  $s_1$  based on  $s_2$  and Y

Function Clock() works the same as function clock() except that Clock() returns a leap second—adjusted  $t_C$  value rather than an unadjusted  $t_c$  value. Use Clock() only if original time values have been adjusted for leap seconds.

Domain  $s_1$ : strings Domain  $s_2$ : strings

Domain Y: integers 1000 to 9998 (but probably 2001 to 2099)

Range:  $e_{tC}$  datetimes 01jan0100 00:00:00.000 to 31dec9999 23:59:59.999

(integers -58,695,840,000,000 to 253,717,919,999,999+number of leap seconds)

or missing

 $\operatorname{clock}(s_1, s_2[, Y])$ 

Description: The  $e_{tc}$  datetime (ms. since 01jan1960 00:00:00.000) corresponding to  $s_1$  based on  $s_2$  and Y

 $s_1$  contains the date, time, or both, recorded as a string, in virtually any format. Months can be spelled out, abbreviated (to three characters), or indicated as numbers; years can include or exclude the century; blanks and punctuation are allowed.

 $s_2$  is any permutation of M, D, [##]Y, h, m, and s, with their order defining the order that month, day, year, hour, minute, and second occur (and whether they occur) in  $s_1$ . ##, if specified, indicates the default century for two-digit years in  $s_1$ . For instance,  $s_2 =$  "MD19Y hm" would translate  $s_1 =$  "11/15/91 21:14" as 15nov1991 21:14. The space in "MD19Y hm" was not significant and the string would have translated just as well with "MD19Yhm".

Y provides an alternate way of handling two-digit years. Y specifies the largest year that is to be returned when a two-digit year is encountered; see function date() below. If neither ## nor Y is specified, clock() returns missing when it encounters a two-digit year.

Domain  $s_1$ : strings Domain  $s_2$ : strings

Domain *Y*: integers 1000 to 9998 (but probably 2001 to 2099)

Range:  $e_{tc}$  datetimes 01jan0100 00:00:00.000 to 31dec9999 23:59:59.999 (integers -58,695,840,000,000 to 253,717,919,999,999) or missing

Clockdiff  $(e_{tC1}, e_{tC2}, s_u)$ 

Description: the  $e_{tC}$  datetime difference, rounded down to an integer, from  $e_{tC1}$  to  $e_{tC2}$  in

 $s_u$  units of days, hours, minutes, seconds, or milliseconds

Note that Clockdiff( $e_{tC1}$ ,  $e_{tC2}$ ,  $s_u$ ) = -Clockdiff( $e_{tC2}$ ,  $e_{tC1}$ ,  $s_u$ ).

Domain  $e_{tC1}$ :  $e_{tC}$  datetimes 01jan0100 00:00:00.000 to 31dec9999 23:59:59.999

(integers -58,695,840,000,000 to 253,717,919,999,999+number of leap seconds)

Domain  $e_{tC2}$ :  $e_{tC}$  datetimes 01jan0100 00:00:00.000 to 31dec9999 23:59:59.999

(integers -58,695,840,000,000 to 253,717,919,999,999+number of leap seconds)

Domain  $s_u$ : strings "day" or "d" for day; "hour" or "h" for hour; "minute", "min", or "m" for minute; "second", "sec", or "s" for second; and "millisecond" or

"ms" for millisecond (case insensitive)

Range: integers -312,413,759,999,999 – number of leap seconds to

312,413,759,999,999 + number of leap seconds or missing

 $clockdiff(e_{tc1}, e_{tc2}, s_u)$ 

Description: the  $e_{tc}$  datetime difference, rounded down to an integer, from  $e_{tc1}$  to  $e_{tc2}$  in  $s_u$ 

units of days, hours, minutes, seconds, or milliseconds

Note that clockdiff( $e_{tc1}$ ,  $e_{tc2}$ ,  $s_u$ ) = -clockdiff( $e_{tc2}$ ,  $e_{tc1}$ ,  $s_u$ ).

Domain  $e_{tc1}$ :  $e_{tc}$  datetimes 01jan0100 00:00:00.000 to 31dec9999 23:59:59.999

(integers -58,695,840,000,000 to 253,717,919,999,999)

Domain  $e_{tc2}$ :  $e_{tc}$  datetimes 01jan0100 00:00:00.000 to 31dec9999 23:59:59.999

(integers -58,695,840,000,000 to 253,717,919,999,999)

Domain  $s_u$ : strings "day" or "d" for day; "hour" or "h" for hour; "minute", "min", or

"m" for minute; "second", "sec", or "s" for second; and "millisecond" or

"ms" for millisecond (case insensitive)

Range: integers -312,413,759,999,999 to 312,413,759,999,999 or missing

Clockdiff\_frac( $e_{tC1}$ ,  $e_{tC2}$ ,  $s_u$ )

Description: the  $e_{tC}$  datetime difference, including the fractional part, from  $e_{tC1}$  to  $e_{tC2}$  in

 $s_u$  units of days, hours, minutes, seconds, or milliseconds

Note that

 $\texttt{Clockdiff\_frac}(e_{tC1}, e_{tC2}, s_u) = -\texttt{Clockdiff\_frac}(e_{tC2}, e_{tC1}, s_u).$ 

Domain  $e_{tC1}$ :  $e_{tC}$  datetimes 01jan0100 00:00:00.000 to 31dec9999 23:59:59.999

(integers -58.695.840,000,000 to 253,717,919,999,999+number of leap seconds)

Domain  $e_{tC2}$ :  $e_{tC}$  datetimes 01jan0100 00:00:00.000 to 31dec9999 23:59:59.999

(integers -58,695,840,000,000 to 253,717,919,999,999+number of leap seconds)

Domain  $s_u$ : strings "day" or "d" for day; "hour" or "h" for hour; "minute", "min", or

"m" for minute; "second", "sec", or "s" for second; and "millisecond" or

"ms" for millisecond (case insensitive)

Range: reals -312,413,759,999,999 - number of leap seconds to 312,413,759,999,999 +

number of leap seconds or missing

## $clockdiff_frac(e_{tc1}, e_{tc2}, s_u)$

Description: the  $e_{tc}$  datetime difference, including the fractional part, from  $e_{tc1}$  to  $e_{tc2}$  in  $s_u$ 

units of days, hours, minutes, seconds, or milliseconds

Note that

 $\texttt{clockdiff\_frac}(e_{tc1}, e_{tc2}, s_u) = -\texttt{clockdiff\_frac}(e_{tc2}, e_{tc1}, s_u).$ 

Domain  $e_{tc1}$ :  $e_{tc}$  datetimes 01jan0100 00:00:00.000 to 31dec9999 23:59:59.999

(integers -58,695,840,000,000 to 253,717,919,999,999)

Domain  $e_{tc2}$ :  $e_{tc}$  datetimes 01jan0100 00:00:00.000 to 31dec9999 23:59:59.999

(integers -58,695,840,000,000 to 253,717,919,999,999)

Domain  $s_u$ : strings "day" or "d" for day; "hour" or "h" for hour; "minute", "min", or

"m" for minute; "second", "sec", or "s" for second; and "millisecond" or

"ms" for millisecond (case insensitive)

Range: reals -312,413,759,999,999 to 312,413,759,999,999 or missing

### Clockpart $(e_{tC}, s_u)$

Description: the integer year, month, day, hour, minute, second, or millisecond of  $e_{tC}$  with

 $s_n$  specifying which time part

Domain  $e_{tC}$ :  $e_{tC}$  datetimes 01jan0100 00:00:00.000 to 31dec9999 23:59:59.999

 $(integers - 58,695,840,000,000 \ to \ 253,717,919,999,999 + number \ of \ leap \ seconds)$ 

Domain  $s_u$ : strings "year" or "y" for year; "month" or "mon" for month; "day" or "d"

for day; "hour" or "h" for hour; "minute" or "min" for minute; "second", "sec", or "s" for second; and "millisecond" or "ms" for millisecond (case

insensitive)

Range: integers 0 to 9999 or missing

### $clockpart(e_{tc}, s_u)$

Description: the integer year, month, day, hour, minute, second, or millisecond of  $e_{tc}$  with  $s_u$ 

specifying which time part

Domain  $e_{tc}$ :  $e_{tc}$  datetimes 01jan0100 00:00:00.000 to 31dec9999 23:59:59.999

(integers -58,695,840,000,000 to 253,717,919,999,999)

Domain  $s_u$ : strings "year" or "y" for year; "month" or "mon" for month; "day" or "d"

for day; "hour" or "h" for hour; "minute" or "min" for minute; "second",

"sec", or "s" for second; and "millisecond" or "ms" for millisecond (case

insensitive)

Range: integers 0 to 9999 or missing

#### Cmdyhms (M, D, Y, h, m, s)

Description: the  $e_{tC}$  datetime (ms. with leap seconds since 01jan1960 00:00:00.000) corre-

sponding to M, D, Y, h, m, s

Domain M: integers 1 to 12 Domain D: integers 1 to 31

Domain *Y*: integers 0100 to 9999 (but probably 1800 to 2100)

Domain h: integers 0 to 23 Domain m: integers 0 to 59 Domain s: reals 0.000 to 60.999

Range:  $e_{tC}$  datetimes 01jan0100 00:00:00.000 to 31dec9999 23:59:59.999

(integers -58,695,840,000,000 to 253,717,919,999,999+number of leap seconds)

or missing

 $Cofc(e_{tc})$ 

Description: the  $e_{tC}$  datetime (ms. with leap seconds since 01jan1960 00:00:00.000) of  $e_{tc}$ 

(ms. without leap seconds since 01jan1960 00:00:00.000)

Domain  $e_{tc}$ :  $e_{tc}$  datetimes 01jan0100 00:00:00.000 to 31dec9999 23:59:59.999

(integers -58,695,840,000,000 to 253,717,919,999,999)

Range:  $e_{tC}$  datetimes 01jan0100 00:00:00.000 to 31dec9999 23:59:59.999

(integers -58,695,840,000,000 to 253,717,919,999,999+number of leap seconds)

 $\mathtt{cofC}(e_{tC})$ 

Description: the  $e_{tc}$  datetime (ms. without leap seconds since 01jan1960 00:00:00.000) of  $e_{tC}$ 

(ms. with leap seconds since 01jan1960 00:00:00.000)

Domain  $e_{tC}$ :  $e_{tC}$  datetimes 01jan0100 00:00:00.000 to 31dec9999 23:59:59.999

(integers -58,695,840,000,000 to 253,717,919,999,999+number of leap seconds) Range  $e_{tc}$  datetimes 01jan0100 00:00:00.000 to 31dec9999 23:59:59.999

(integers -58,695,840,000,000 to 253,717,919,999,999)

 $\mathtt{Cofd}(e_d)$ 

Description: the  $e_{tC}$  datetime (ms. with leap seconds since 01jan1960 00:00:00.000) of date

 $e_d$  at time 00:00:00.000

Domain  $e_d$ :  $e_d$  dates 01jan0100 to 31dec9999 (integers -679,350 to 2,936,549) Range:  $e_{tC}$  datetimes 01jan0100 00:00:00.000 to 31dec9999 23:59:59.999

(integers -58,695,840,000,000 to 253,717,919,999,999+number of leap seconds)

 $\mathtt{cofd}(e_d)$ 

Description: the  $e_{tc}$  datetime (ms. since 01jan1960 00:00:00.000) of date  $e_d$  at time

00:00:00.000

Domain  $e_d$ :  $e_d$  dates 01jan0100 to 31dec9999 (integers -679,350 to 2,936,549) Range:  $e_{tc}$  datetimes 01jan0100 00:00:00.000 to 31dec9999 23:59:59.999

(integers -58,695,840,000,000 to 253,717,919,999,999)

 $daily(s_1, s_2[, Y])$ 

Description: a synonym for date $(s_1, s_2[, Y])$ 

 $\mathtt{date}(s_1, s_2[, Y])$ 

Description:

the  $e_d$  date (days since 01jan1960) corresponding to  $s_1$  based on  $s_2$  and Y

 $s_1$  contains the date, recorded as a string, in virtually any format. Months can be spelled out, abbreviated (to three characters), or indicated as numbers; years can include or exclude the century; blanks and punctuation are allowed.

 $s_2$  is any permutation of M, D, and [##]Y, with their order defining the order that month, day, and year occur in  $s_1$ . ##, if specified, indicates the default century for two-digit years in  $s_1$ . For instance,  $s_2 =$  "MD19Y" would translate  $s_1 =$  "11/15/91" as 15nov1991.

Y provides an alternate way of handling two-digit years. When a two-digit year is encountered, the largest year, *topyear*, that does not exceed Y is returned.

```
date("1/15/08","MDY",1999) = 15jan1908
date("1/15/08","MDY",2019) = 15jan2008
date("1/15/51","MDY",2000) = 15jan1951
date("1/15/50","MDY",2000) = 15jan1950
date("1/15/49","MDY",2000) = 15jan1949
date("1/15/01","MDY",2050) = 15jan2001
date("1/15/00","MDY",2050) = 15jan2000
```

If neither ## nor Y is specified, date() returns missing when it encounters a two-digit year. See Working with two-digit years in [D] **Datetime conversion** for more information.

Domain  $s_1$ : strings Domain  $s_2$ : strings

Domain Y: integers 1000 to 9998 (but probably 2001 to 2099)

Range:  $e_d$  dates 01jan0100 to 31dec9999 (integers -679,350 to 2,936,549) or missing

 $\mathtt{datediff}(e_{d1}, e_{d2}, s_u[, s_{nl}])$ 

Description: the difference, rounded down to an integer, from  $e_{d1}$  to  $e_{d2}$  in  $s_u$  units of days, months, or years with  $s_{nl}$  the nonleap-year anniversary for  $e_{d1}$  on 29feb

 $s_{nl}$  specifies the anniversary when  $e_{d1}$  is on 29feb.  $s_{nl} = "01mar"$  (the default) means the anniversary is taken to be 01mar.  $s_{nl} = "28feb"$  means the anniversary is taken to be 28feb. See *Methods and formulas*.

Note that datediff( $e_{d1}$ ,  $e_{d2}$ ,  $s_u$ ,  $s_{nl}$ ) = -datediff( $e_{d2}$ ,  $e_{d1}$ ,  $s_u$ ,  $s_{nl}$ ).

Domain  $e_{d1}$ :  $e_d$  dates 01jan0101 to 31dec9998 (integers -678,985 to 2,936,184) Domain  $e_{d2}$ :  $e_d$  dates 01jan0101 to 31dec9998 (integers -678,985 to 2,936,184)

Domain  $s_u$ : strings "day" or "d" for day; "month", "mon", or "m" for month; and "year"

or "y" for year (case insensitive)

Domain  $s_{nl}$ : strings "28feb", "feb28", "01mar", "1mar", "mar01", and "mar1" (case

insensitive)

Range: integers -3,615,169 to 3,615,169 or missing

 $datediff\_frac(e_{d1}, e_{d2}, s_u[, s_{nl}])$ 

Description: the difference, including the fractional part, from  $e_{d1}$  to  $e_{d2}$  in  $s_u$  units of days,

months, or years with  $s_{nl}$  the nonleap-year anniversary for  $e_{d1}$  on 29feb

 $s_{nl}$  specifies the anniversary when  $e_{d1}$  is on 29feb.  $s_{nl}=$  "01mar" (the default) means the anniversary is taken to be 01mar.  $s_{nl}=$  "28feb" means the anniversary

is taken to be 28feb. See Methods and formulas. Note that  $datediff\_frac(e_{d1}, e_{d2}, s_u, s_{nl}) =$ 

 $-\text{datediff\_frac}(e_{d2}, e_{d1}, s_u, s_{nl}).$ 

Domain  $e_{d1}$ :  $e_d$  dates 01jan0101 to 31dec9998 (integers -678,985 to 2,936,184) Domain  $e_{d2}$ :  $e_d$  dates 01jan0101 to 31dec9998 (integers -678,985 to 2,936,184)

Domain  $s_u$ : strings "day" or "d" for day; "month", "mon", or "m" for month; and "year"

or "y" for year (case insensitive)

Domain  $s_{nl}$ : strings "28feb", "feb28", "01mar", "1mar", "mar01", and "mar1" (case

insensitive)

Range: reals -3,615,169 to 3,615,169 or missing

 $datepart(e_d, s_u)$ 

Description: the integer year, month, or day of  $e_d$  with  $s_u$  specifying year, month, or day

Domain  $e_d$ :  $e_d$  dates 01jan0100 to 31dec9999 (integers -679,350 to 2,936,549)

Domain  $s_u$ : strings "day" or "d" for day; "month", "mon", or "m" for month; and "year"

or "y" for year (case insensitive)

Range: integers 1 to 9999 or missing

 $\mathtt{day}(e_d)$ 

Description: the numeric day of the month corresponding to  $e_d$ 

Domain  $e_d$ :  $e_d$  dates 01jan0100 to 31dec9999 (integers -679,350 to 2,936,549)

Range: integers 1 to 31 or missing

 $daysinmonth(e_d)$ 

Description: the number of days in the month of  $e_d$ 

Domain  $e_d$ :  $e_d$  dates 01jan0100 to 31dec9999 (integers -679,350 to 2,936,549)

Range: integers 28 to 31 or missing

 $exttt{dayssincedow}(e_d,d)$ 

Description: a synonym for dayssinceweekday  $(e_d, d)$ 

 $ext{dayssinceweekday}(e_d,d)$ 

Description: the number of days until  $e_d$  since previous day-of-week d

Domain  $e_d$ :  $e_d$  dates 01jan0100 to 31dec9999 (integers -679,350 to 2,936,549)

Domain d: integers 0 to 6 (0=Sunday, 1=Monday, ..., 6=Saturday); alternatively, strings

with the first two or more letters of the day of week (case insensitive)

Range: integers 1 to 7 or missing

 $daysuntildow(e_d,d)$ 

Description: a synonym for daysuntilweekday  $(e_d, d)$ 

### daysuntilweekday( $e_d$ ,d)

Description: the number of days from  $e_d$  until next day-of-week d

Domain  $e_d$ :  $e_d$  dates 01jan0100 to 31dec9999 (integers -679,350 to 2,936,549)

Domain d: integers 0 to 6 (0=Sunday, 1=Monday, ..., 6=Saturday); alternatively, strings

with the first two or more letters of the day of week (case insensitive)

Range: integers 1 to 7 or missing

### $dhms(e_d,h,m,s)$

Description: the  $e_{tc}$  datetime (ms. since 01jan1960 00:00:00.000) corresponding to  $e_d$ , h, m,

and s

Domain  $e_d$ :  $e_d$  dates 01jan0100 to 31dec9999 (integers -679,350 to 2,936,549)

Domain h: integers 0 to 23 Domain m: integers 0 to 59 Domain s: reals 0.000 to 59.999

Range:  $e_{tc}$  datetimes 01jan0100 00:00:00.000 to 31dec9999 23:59:59.999

(integers -58,695,840,000,000 to 253,717,919,999,999) or missing

### dmy(D, M, Y)

Description: the  $e_d$  date (days since 01jan1960) corresponding to D, M, Y

Domain D: integers 1 to 31 Domain M: integers 1 to 12

Domain *Y*: integers 0100 to 9999 (but probably 1800 to 2100)

Range:  $e_d$  dates 01jan0100 to 31dec9999 (integers -679,350 to 2,936,549) or missing

#### $dofb(e_b, "cal")$

Description: the  $e_d$  datetime corresponding to  $e_b$ 

Domain  $e_b$ :  $e_b$  as defined by business calendar named cal

Domain *cal*: business calendar names and formats
Range: as defined by business calendar named *cal* 

### $dofC(e_{tC})$

Description: the  $e_d$  date (days since 01jan1960) of datetime  $e_{tC}$  (ms. with leap seconds since

01ian1960 00:00:00.000)

Domain  $e_{tC}$ :  $e_{tC}$  datetimes 01jan0100 00:00:00.000 to 31dec9999 23:59:59.999

(integers -58,695,840,000,000 to 253,717,919,999,999+number of leap seconds)

Range:  $e_d$  dates 01jan0100 to 31dec9999 (integers -679,350 to 2,936,549)

#### $dofc(e_{tc})$

Description: the  $e_d$  date (days since 01jan1960) of datetime  $e_{tc}$  (ms. since 01jan1960

00:00:00.000)

Domain  $e_{tc}$ :  $e_{tc}$  datetimes 01jan0100 00:00:00.000 to 31dec9999 23:59:59.999

(integers -58,695,840,000,000 to 253,717,919,999,999)

Range:  $e_d$  dates 01jan0100 to 31dec9999 (integers -679,350 to 2,936,549)

 $dofh(e_h)$ 

Description: the  $e_d$  date (days since 01jan1960) of the start of half-year  $e_h$ 

Domain  $e_h$ :  $e_h$  dates 0100h1 to 9999h2 (integers -3,720 to 16,079)

Range:  $e_d$  dates 01jan0100 to 01jul9999 (integers -679,350 to 2,936,366)

 $dofm(e_m)$ 

Description: the  $e_d$  date (days since 01jan1960) of the start of month  $e_m$  Domain  $e_m$ :  $e_m$  dates 0100m1 to 9999m12 (integers -22,320 to 96,479)

Range:  $e_d$  dates 01jan0100 to 01dec9999 (integers -679,350 to 2,936,519)

 $dofq(e_q)$ 

Description: the  $e_d$  date (days since 01jan1960) of the start of quarter  $e_q$  Domain  $e_q$ :  $e_q$  dates 0100q1 to 9999q4 (integers -7,440 to 32,159)

Range:  $e_d$  dates 01jan0100 to 01oct9999 (integers -679,350 to 2,936,458)

 $\mathtt{dofw}(e_w)$ 

Description: the  $e_d$  date (days since 01jan1960) of the start of week  $e_w$  Domain  $e_w$ :  $e_w$  dates 0100w1 to 9999w52 (integers -96,720 to 418,079)

Range:  $e_d$  dates 01jan0100 to 24dec9999 (integers -679,350 to 2,936,542)

 $\mathtt{dofy}(e_y)$ 

Description: the  $e_d$  date (days since 01jan1960) of 01jan in year  $e_y$ 

Domain  $e_y$ :  $e_y$  dates 0100 to 9999 (integers 0100 to 9999)

Range:  $e_d^{''}$  dates 01jan0100 to 01jan9999 (integers -679,350 to 2,936,185)

 $\mathtt{dow}(e_d)$ 

Description: the numeric day of the week corresponding to date  $e_d$ ; 0 = Sunday, 1 = Monday,

 $\dots$ , 6 = Saturday

Domain  $e_d$ :  $e_d$  dates 01jan0100 to 31dec9999 (integers -679,350 to 2,936,549)

Range: integers 0 to 6 or missing

 $doy(e_d)$ 

Description: the numeric day of the year corresponding to date  $e_d$ 

Domain  $e_d$ :  $e_d$  dates 01jan0100 to 31dec9999 (integers -679,350 to 2,936,549)

Range: integers 1 to 366 or missing

 $firstdayofmonth(e_d)$ 

Description: the  $e_d$  date of the first day of the month of  $e_d$ 

Domain  $e_d$ :  $e_d$  dates 01jan0100 to 31dec9999 (integers -679,350 to 2,936,549)

Range:  $e_d$  dates 01jan0100 to 01dec9999 (integers -679,350 to 2,936,519) or missing

firstdowofmonth(M,Y,d)

Description: a synonym for firstweekdayofmonth(M, Y, d)

### firstweekdayofmonth(M,Y,d)

Description: the  $e_d$  date of the first day-of-week d in month M of year Y

Domain M: integers 1 to 12

Domain *Y*: integers 0100 to 9999 (but probably 1800 to 2100)

Domain d: integers 0 to 6 (0=Sunday, 1=Monday, ..., 6=Saturday); alternatively, strings

with the first two or more letters of the day of week (case insensitive)

Range:  $e_d$  dates 01jan0100 to 07dec9999 (integers -679,350 to 2,936,525) or missing

### $halfyear(e_d)$

Description: the numeric half of the year corresponding to date  $e_d$ 

Domain  $e_d$ :  $e_d$  dates 01jan0100 to 31dec9999 (integers -679,350 to 2,936,549)

Range: integers 1, 2, or missing

# halfyearly( $s_1, s_2[, Y]$ )

Description: the  $e_h$  half-yearly date (half-years since 1960h1) corresponding to  $s_1$  based on

 $s_2$  and Y; Y specifies topyear; see date()

Domain  $s_1$ : strings

Domain  $s_2$ : strings "HY" and "YH"; Y may be prefixed with ## Domain Y: integers 1000 to 9998 (but probably 2001 to 2099)

Range:  $e_h$  dates 0100h1 to 9999h2 (integers -3,720 to 16,079) or missing

#### $hh(e_{tc})$

Description: the hour corresponding to datetime  $e_{tc}$  (ms. since 01jan1960 00:00:00.000)

Domain  $e_{tc}$ :  $e_{tc}$  datetimes 01jan0100 00:00:00.000 to 31dec9999 23:59:59.999

(integers -58.695,840,000,000 to 253,717,919,999,999)

Range: integers 0 through 23 or missing

#### $hhC(e_{tC})$

Description: the hour corresponding to datetime  $e_{tC}$  (ms. with leap seconds since 01jan1960

00:00:00.000)

Domain  $e_{tC}$ :  $e_{tC}$  datetimes 01jan0100 00:00:00.000 to 31dec9999 23:59:59.999

(integers -58,695,840,000,000 to 253,717,919,999,999+number of leap seconds)

Range: integers 0 through 23 or missing

#### hms(h,m,s)

Description: the  $e_{tc}$  datetime (ms. since 01jan1960 00:00:00.000) corresponding to h, m, s

on 01jan1960

Domain h: integers 0 to 23 Domain m: integers 0 to 59 Domain s: reals 0.000 to 59.999

Range: datetimes 01jan1960 00:00:00.000 to 01jan1960 23:59:59.999 (integers 0 to

86,399,999 or *missing*)

 $hofd(e_d)$ 

Description: the  $e_h$  half-yearly date (half years since 1960h1) containing date  $e_d$  Domain  $e_d$ :  $e_d$  dates 01jan0100 to 31dec9999 (integers -679,350 to 2,936,549)

Range:  $e_h$  dates 0100h1 to 9999h2 (integers -3,720 to 16,079)

hours(ms)

Description: ms/3,600,000Domain ms: real; milliseconds Range: real or missing

 $isleapsecond(e_{tC})$ 

Description: 1 if  $e_{tC}$  is a leap second; otherwise, 0

Domain  $e_{tC}$ :  $e_{tC}$  datetimes 01jan0100 00:00:00.000 to 31dec9999 23:59:59.999

(integers -58,695,840,000,000 to 253,717,919,999,999+number of leap seconds)

Range: 0, 1, or missing

isleapyear(Y)

Description: 1 if Y is a leap year; otherwise, 0

Domain *Y*: integers 0100 to 9999 (but probably 1800 to 2100)

Range: 0, 1, or missing

 ${\tt lastdayofmonth}(e_d)$ 

Description: the  $e_d$  date of the last day of the month of  $e_d$ 

Domain  $e_d$ :  $e_d$  dates 01jan0100 to 31dec9999 (integers -679,350 to 2,936,549)

Range:  $e_d$  dates 31jan0100 to 31dec9999 (integers -679,320 to 2,936,549) or missing

lastdowofmonth(M, Y, d)

Description: a synonym for lastweekdayofmonth (M, Y, d)

lastweekdayofmonth(M, Y, d)

Description: the  $e_d$  date of the last day-of-week d in month M of year Y

Domain M: integers 1 to 12

Domain Y: integers 0100 to 9999 (but probably 1800 to 2100)

Domain d: integers 0 to 6 (0=Sunday, 1=Monday, ..., 6=Saturday); alternatively, strings

with the first two or more letters of the day of week (case insensitive)

Range:  $e_d$  dates 25jan0100 to 31dec9999 (integers -679,326 to 2,936,549) or missing

mdy(M,D,Y)

Description: the  $e_d$  date (days since 01jan1960) corresponding to M, D, Y

Domain M: integers 1 to 12 Domain D: integers 1 to 31

Domain *Y*: integers 0100 to 9999 (but probably 1800 to 2100)

Range:  $e_d$  dates 01jan0100 to 31dec9999 (integers -679,350 to 2,936,549) or missing

mdyhms(M,D,Y,h,m,s)

Description: the  $e_{tc}$  datetime (ms. since 01jan1960 00:00:00.000) corresponding to M, D, Y,

h, m, s

Domain M: integers 1 to 12 Domain D: integers 1 to 31

Domain Y: integers 0100 to 9999 (but probably 1800 to 2100)

Domain h: integers 0 to 23 Domain m: integers 0 to 59 Domain s: reals 0.000 to 59.999

Range:  $e_{tc}$  datetimes 01jan0100 00:00:00.000 to 31dec9999 23:59:59.999

(integers -58,695,840,000,000 to 253,717,919,999,999) or missing

minutes(ms)

Description: ms/60,000Domain ms: real; milliseconds Range: real or missing

 $mm(e_{tc})$ 

Description: the minute corresponding to datetime  $e_{tc}$  (ms. since 01jan1960 00:00:00.000)

Domain  $e_{tc}$ :  $e_{tc}$  datetimes 01jan0100 00:00:00.000 to 31dec9999 23:59:59.999

(integers -58,695,840,000,000 to 253,717,919,999,999)

Range: integers 0 through 59 or missing

 $\mathtt{mmC}(e_{tC})$ 

Description: the minute corresponding to datetime  $e_{tC}$  (ms. with leap seconds since 01jan1960

00:00:00.000)

Domain  $e_{tC}$ :  $e_{tC}$  datetimes 01jan0100 00:00:00.000 to 31dec9999 23:59:59.999

(integers -58,695,840,000,000 to 253,717,919,999,999+number of leap seconds)

Range: integers 0 through 59 or missing

 $mofd(e_d)$ 

Description: the  $e_m$  monthly date (months since 1960m1) containing date  $e_d$  Domain  $e_d$ :  $e_d$  dates 01jan0100 to 31dec9999 (integers -679,350 to 2,936,549)

Range:  $e_m$  dates 0100m1 to 9999m12 (integers -22,320 to 96,479)

 $month(e_d)$ 

Description: the numeric month corresponding to date  $e_d$ 

Domain  $e_d$ :  $e_d$  dates 01jan0100 to 31dec9999 (integers -679,350 to 2,936,549)

Range: integers 1 to 12 or missing

# monthly( $s_1, s_2[, Y]$ )

Description: the  $e_m$  monthly date (months since 1960m1) corresponding to  $s_1$  based on  $s_2$ 

and Y; Y specifies topyear; see date()

Domain  $s_1$ : strings

Domain  $s_2$ : strings "MY" and "YM"; Y may be prefixed with ## Domain Y: integers 1000 to 9998 (but probably 2001 to 2099)

Range:  $e_m$  dates 0100m1 to 9999m12 (integers -22,320 to 96,479) or missing

### msofhours(h)

Description:  $h \times 3,600,000$ Domain h: real; hours

Range: real or *missing*; milliseconds

#### msofminutes(m)

Description:  $m \times 60,000$ Domain m: real; minutes

Range: real or *missing*; milliseconds

### msofseconds(s)

Description:  $s \times 1,000$ Domain s: real; seconds

Range: real or *missing*; milliseconds

# nextbirthday( $e_{d\, ext{d}\, ext{DOB}}$ , $e_{d}[$ , $s_{nl}$ ])

Description: the  $e_d$  date of the first birthday after  $e_d$  for date of birth  $e_{d \text{ DOB}}$  with  $s_{nl}$  the

nonleap-year birthday for 29feb birthdates

 $s_{nl}$  specifies when someone born on 29feb becomes another year older in nonleap years.  $s_{nl} =$  "01mar" (the default) means the birthday is taken to be 01mar.  $s_{nl} =$  "28feb" means the birthday is taken to be 28feb. See *Methods and* 

formulas.

Domain  $e_{d \text{ DOB}}$ :  $e_d$  dates 01jan0100 to 31dec9999 (integers -679,350 to 2,936,549) Domain  $e_d$ :  $e_d$  dates 01jan0100 to 31dec9999 (integers -679,350 to 2,936,549)

Domain  $s_{nl}$ : strings "28feb", "feb28", "01mar", "1mar", "mar01", and "mar1" (case

insensitive)

Range:  $e_d$  dates 01jan0101 to 31dec9999 (integers -678,985 to 2,936,549) or missing

## $nextdow(e_d,d)$

Description: a synonym for nextweekday  $(e_d, d)$ 

## nextleapyear(Y)

Description: the first leap year after year Y

Domain Y: integers 0100 to 9999 (but probably 1800 to 2100)

Range: integers 1584 to 9996 or missing

### $nextweekday(e_d,d)$

Description: the  $e_d$  date of the first day-of-week d after  $e_d$ 

Domain  $e_d$ :  $e_d$  dates 01jan0100 to 31dec9999 (integers -679,350 to 2,936,549)

Domain d: integers 0 to 6 (0=Sunday, 1=Monday, ..., 6=Saturday); alternatively, strings

with the first two or more letters of the day of week (case insensitive)

Range:  $e_d$  dates 02jan0100 to 31dec9999 (integers -679,349 to 2,936,549) or missing

#### now()

Description: the current  $e_{tc}$  datetime

Range:  $e_{tc}$  datetimes 01jan0100 00:00:00.000 to 31dec9999 23:59:59.999

(integers -58,695,840,000,000 to 253,717,919,999,999)

# $ext{previousbirthday}(e_{d\, ext{DOB}},e_d[\ ,s_{nl}\ ])$

Description: the  $e_d$  date of the birthday immediately before  $e_d$  for date of birth  $e_{d,DOB}$  with

 $s_{nl}$  the nonleap-year birthday for 29feb birthdates

 $s_{nl}$  specifies when someone born on 29feb becomes another year older in nonleap years.  $s_{nl}=$  "01mar" (the default) means the birthday is taken to be 01mar.  $s_{nl}=$  "28feb" means the birthday is taken to be 28feb. See *Methods and* 

formulas.

Domain  $e_{d \text{ DOB}}$ :  $e_d$  dates 01jan0100 to 31dec9999 (integers -679,350 to 2,936,549) Domain  $e_d$ :  $e_d$  dates 01jan0100 to 31dec9999 (integers -679,350 to 2,936,549)

Domain  $s_{nl}$ : strings "28feb", "feb28", "01mar", "1mar", "mar01", and "mar1" (case

insensitive)

Range:  $e_d$  dates 01jan0100 to 31dec9998 (integers -679,350 to 2,936,184) or missing

#### $previousdow(e_d,d)$

Description: a synonym for previousweekday  $(e_d, d)$ 

#### previousleapyear(Y)

Description: the leap year immediately before year Y

Domain Y: integers 0100 to 9999 (but probably 1800 to 2100)

Range: integers 1584 to 9996 or missing

### previousweekday $(e_d,d)$

Description: the  $e_d$  date of the last day-of-week d before  $e_d$ 

Domain  $e_d$ :  $e_d$  dates 01jan0100 to 31dec9999 (integers -679,350 to 2,936,549)

Domain d: integers 0 to 6 (0=Sunday, 1=Monday, ..., 6=Saturday); alternatively, strings

with the first two or more letters of the day of week (case insensitive)

Range:  $e_d$  dates 01jan0100 to 30dec9999 (integers -679,350 to 2,936,548) or missing

#### $qofd(e_d)$

Description: the  $e_q$  quarterly date (quarters since 1960q1) containing date  $e_d$  Domain  $e_d$ :  $e_d$  dates 01jan0100 to 31dec9999 (integers -679,350 to 2,936,549)

Range:  $e_q$  dates 0100q1 to 9999q4 (integers -7,440 to 32,159)

 $quarter(e_d)$ 

Description: the numeric quarter of the year corresponding to date  $e_d$ 

Domain  $e_d$ :  $e_d$  dates 01jan0100 to 31dec9999 (integers -679,350 to 2,936,549)

Range: integers 1 to 4 or missing

quarterly( $s_1, s_2[, Y]$ )

Description: the  $e_q$  quarterly date (quarters since 1960q1) corresponding to  $s_1$  based on  $s_2$ 

and Y; Y specifies topyear; see date()

Domain  $s_1$ : strings

Domain  $s_2$ : strings "QY" and "YQ"; Y may be prefixed with ## Domain Y: integers 1000 to 9998 (but probably 2001 to 2099)

Range:  $e_q$  dates 0100q1 to 9999q4 (integers -7,440 to 32,159) or missing

seconds(ms)

Description: ms/1,000

Domain ms: real; milliseconds Range: real or missing

 $\mathtt{ss}(e_{tc})$ 

Description: the second corresponding to datetime  $e_{tc}$  (ms. since 01jan1960 00:00:00.000)

Domain  $e_{tc}$ :  $e_{tc}$  datetimes 01jan0100 00:00:00.000 to 31dec9999 23:59:59.999

(integers -58,695,840,000,000 to 253,717,919,999,999)

Range: real 0.000 through 59.999 or missing

 $\mathtt{ssC}(e_{tC})$ 

Description: the second corresponding to datetime  $e_{tC}$  (ms. with leap seconds since 01jan1960

00:00:00.000)

Domain  $e_{tC}$ :  $e_{tC}$  datetimes 01jan0100 00:00:00.000 to 31dec9999 23:59:59.999

(integers -58,695,840,000,000 to 253,717,919,999,999+number of leap seconds)

Range: real 0.000 through 60.999 or missing

tC(l)

Description: convenience function to make typing dates and times in expressions easier

Same as tc(), except returns leap second-adjusted values; for example, typing tc(29nov2007 9:15) is equivalent to typing 1511946900000, whereas

tC(29nov2007 9:15) is 1511946923000.

Domain *l*: datetime literal strings 01jan0100 00:00:00.000 to 31dec9999 23:59:59.999

Range:  $e_{tC}$  datetimes 01jan0100 00:00:00.000 to 31dec9999 23:59:59.999

(integers -58,695,840,000,000 to 253,717,919,999,999+number of leap seconds)

tc(l)

Description: convenience function to make typing dates and times in expressions easier

For example, typing tc(2jan1960 13:42) is equivalent to typing 135720000; the date but not the time may be omitted, and then 01jan1960 is assumed; the seconds portion of the time may be omitted and is assumed to be 0.000;

tc(11:02) is equivalent to typing 39720000.

Domain *l*: datetime literal strings 01jan0100 00:00:00.000 to 31dec9999 23:59:59.999

 $e_{tc}$  datetimes 01jan0100 00:00:00.000 to 31dec9999 23:59:59.999

(integers -58,695,840,000,000 to 253,717,919,999,999)

td(l)

Range:

Description: convenience function to make typing dates in expressions easier

For example, typing td(2jan1960) is equivalent to typing 1.

Domain l: date literal strings 01jan0100 to 31dec9999

Range:  $e_d$  dates 01jan0100 to 31dec9999 (integers -679,350 to 2,936,549)

th(l)

Description: convenience function to make typing half-yearly dates in expressions easier

For example, typing th(1960h2) is equivalent to typing 1.

Domain *l*: half-year literal strings 0100h1 to 9999h2

Range:  $e_h$  dates 0100h1 to 9999h2 (integers -3,720 to 16,079)

tm(l)

Description: convenience function to make typing monthly dates in expressions easier

For example, typing tm(1960m2) is equivalent to typing 1.

Domain *l*: month literal strings 0100m1 to 9999m12

Range:  $e_m$  dates 0100m1 to 9999m12 (integers -22,320 to 96,479)

today()

Description: today's  $e_d$  date

Range:  $e_d$  dates 01jan0100 to 31dec9999 (integers -679,350 to 2,936,549)

tq(l)

Description: convenience function to make typing quarterly dates in expressions easier

For example, typing tq(1960q2) is equivalent to typing 1.

Domain *l*: quarter literal strings 0100q1 to 9999q4

Range:  $e_q$  dates 0100q1 to 9999q4 (integers -7,440 to 32,159)

tw(l)

Description: convenience function to make typing weekly dates in expressions easier

For example, typing tw(1960w2) is equivalent to typing 1.

Domain l: week literal strings 0100w1 to 9999w52

Range:  $e_w$  dates 0100w1 to 9999w52 (integers -96,720 to 418,079)

 $week(e_d)$ 

Description: the numeric week of the year corresponding to date  $e_d$ , the %td encoded date

(days since 01jan1960)

Note: The first week of a year is the first 7-day period of the year.

Domain  $e_d$ :  $e_d$  dates 01jan0100 to 31dec9999 (integers -679,350 to 2,936,549)

Range integers 1 to 52 or missing

 $weekly(s_1, s_2[,Y])$ 

Description: the  $e_w$  weekly date (weeks since 1960w1) corresponding to  $s_1$  based on  $s_2$  and

Y; Y specifies topyear; see date()

Domain  $s_1$ : strings

Domain  $s_2$ : strings "WY" and "YW"; Y may be prefixed with ## Domain Y: integers 1000 to 9998 (but probably 2001 to 2099)

Range:  $e_w$  dates 0100w1 to 9999w52 (integers -96,720 to 418,079) or missing

 $\mathtt{wofd}(e_d)$ 

Description: the  $e_w$  weekly date (weeks since 1960w1) containing date  $e_d$  Domain  $e_d$ :  $e_d$  dates 01jan0100 to 31dec9999 (integers -679,350 to 2,936,549)

Range:  $e_w$  dates 0100w1 to 9999w52 (integers -96,720 to 418,079)

 $year(e_d)$ 

Description: the numeric year corresponding to date  $e_d$ 

Domain  $e_d$ :  $e_d$  dates 01jan0100 to 31dec9999 (integers -679,350 to 2,936,549)

Range: integers 0100 to 9999 (but probably 1800 to 2100)

 $\mathtt{yearly}(s_1, s_2[, Y])$ 

Description: The  $e_y$  yearly date (year) corresponding to  $s_1$  based on  $s_2$  and Y; Y specifies

topyear; see date()

Domain  $s_1$ : strings

Domain  $s_2$ : string "Y"; Y may be prefixed with ##

Domain Y: integers 1000 to 9998 (but probably 2001 to 2099)

Range:  $e_y$  dates 0100 to 9999 (integers 0100 to 9999) or missing

yh(Y, H)

Description: the  $e_h$  half-yearly date (half-years since 1960h1) corresponding to year Y, half-

year H

Domain Y: integers 1000 to 9999 (but probably 1800 to 2100)

Domain H: integers 1, 2

Range:  $e_h$  dates 1000h1 to 9999h2 (integers -1,920 to 16,079)

ym(Y,M)

Description: the  $e_m$  monthly date (months since 1960m1) corresponding to year Y, month M

Domain Y: integers 1000 to 9999 (but probably 1800 to 2100)

Domain M: integers 1 to 12

Range:  $e_m$  dates 1000m1 to 9999m12 (integers -11,520 to 96,479)

 $yofd(e_d)$ 

Description: the  $e_y$  yearly date (year) containing date  $e_d$ 

Domain  $e_d$ :  $e_d$  dates 01jan0100 to 31dec9999 (integers -679,350 to 2,936,549)

Range:  $e_y$  dates 0100 to 9999 (integers 0100 to 9999)

yq(Y,Q)

Description: the  $e_q$  quarterly date (quarters since 1960q1) corresponding to year Y, quarter Q

Domain Y: integers 1000 to 9999 (but probably 1800 to 2100)

Domain Q: integers 1 to 4

Range:  $e_q$  dates 1000q1 to 9999q4 (integers -3,840 to 32,159)

yw(Y,W)

Description: the  $e_w$  weekly date (weeks since 1960w1) corresponding to year Y, week W

Domain *Y*: integers 1000 to 9999 (but probably 1800 to 2100)

Domain W: integers 1 to 52

Range:  $e_w$  dates 1000w1 to 9999w52 (integers -49,920 to 418,079)

# Remarks and examples

stata.com

Stata's date and time functions are described with examples in [U] 25 Working with dates and times, [D] Datetime, [D] Datetime durations, and [D] Datetime relative dates.

# Video example

How to create a date variable from a date stored as a string

# Methods and formulas

The functions age() and age\_frac() are based on datediff() and datediff\_frac(), respectively,

 $\mathtt{age}(e_{d\, ext{DOB}},e_d,s_{nl}) = \mathtt{datediff}(e_{d\, ext{DOB}},e_d,\mathtt{"year"},s_{nl})$ 

and

$$age\_frac(e_{d DOB}, e_d, s_{nl}) = datediff\_frac(e_{d DOB}, e_d, "year", s_{nl})$$

when  $e_d \ge e_{d \text{ DOB}}$ . When  $e_d < e_{d \text{ DOB}}$ , age() and age\_frac() return missing (.).

datediff( $e_{d1}$ ,  $e_{d2}$ , "year",  $s_{nl}$ ) returns an integer that is the number of years between  $e_{d1}$  and  $e_{d2}$ . Assume  $e_{d2} \ge e_{d1}$ . If the month and day of  $e_{d2}$  are the same or after the month and day of  $e_{d1}$ , it returns year( $e_{d2}$ ) - year( $e_{d1}$ ). If the month and day of  $e_{d2}$  are before the month and day of  $e_{d1}$ , it returns year( $e_{d2}$ ) - year( $e_{d1}$ ) - 1.

If  $e_{d2} < e_{d1}$ , the result is calculated using

$$datediff(e_{d1}, e_{d2}, "year", s_{nl}) = -datediff(e_{d2}, e_{d1}, "year", s_{nl})$$

This formula also holds for units of "month" and "day" and for datediff\_frac().

datediff  $(e_{d1}, e_{d2}, "year", s_{nl})$  has an optional fourth argument,  $s_{nl}$ , that applies only to a starting date  $e_{d1}$  on 29feb when the ending date  $e_{d2}$  is not in a leap year. There are two possible values for  $s_{nl}$ : either "01mar" (with equivalents "1mar", "mar01", "mar1") or "28feb" ("feb28"). When "01mar" is specified and  $e_{d1}$  is on 29feb, datediff() increases by one in nonleap years when  $e_{d2}$  goes to 01mar. When "28feb" is specified and  $e_{d1}$  is on 29feb, it increases by one in nonleap years when  $e_{d2}$  goes to 28feb.

In other words,  $s_{nl}$  sets the anniversary date (or birthday) in nonleap years for starting dates (or dates of birth) on 29feb. When the fourth argument is omitted, it is as if "01mar" was specified.

Regardless of the value of  $s_{nl}$ , when  $e_{d1}$  is on 29feb, datediff(..., "year",...) increases by one in leap years when  $e_{d2}$  goes to 29feb.

datediff\_frac( $e_{d1}$ , $e_{d2}$ ,"year", $s_{nl}$ ) is defined similarly. datediff\_frac(...,"year",...) is exactly an integer and equal to datediff(...,"year",...) for days  $e_{d2}$  on which datediff() increases by one from the day previous to  $e_{d2}$ .

The fractional part of datediff\_frac( $e_{d1}$ ,  $e_{d2}$ , "year",  $s_{nl}$ ) is calculated by first counting the number of days,  $d_1$ , from the closest date prior to  $e_{d2}$  that has an exact integer value of datediff\_frac(..., "year",...) to  $e_{d2}$ . Then number of the days,  $d_2$ , from  $e_{d2}$  to the closest following date that has an exact integer value of datediff\_frac() is determined. The fractional part is  $d_1/(d_1+d_2)$ , and  $d_1+d_2$  is either 365 or 366.

For examples, see example 1 and example 3 in [D] **Datetime durations**.

datediff( $e_{d1}$ ,  $e_{d2}$ , "month",  $s_{nl}$ ) and datediff\_frac( $e_{d1}$ ,  $e_{d2}$ , "month",  $s_{nl}$ ) follow the corresponding definitions with "year". datediff(..., "month",...) increases to an integer multiple of 12 when datediff(..., "year",...) increases by one from the day previous to  $e_{d2}$ . datediff\_frac(..., "month",...) is exactly 12 times datediff\_frac(..., "year",...) when datediff\_frac(..., "year",...) is an integer.

datediff( $e_{d1}$ ,  $e_{d2}$ , "month",  $s_{nl}$ ) increases by one from the day previous to  $e_{d2}$  when day( $e_{d2}$ ) = day( $e_{d1}$ ). If there is no day( $e_{d1}$ ) in the month, then it increases by one on the first day of the next month. For example, if  $e_{d1}$  is on 30aug, then datediff(..., "month",...) increases by one when  $e_{d2}$  goes to 30sep. If  $e_{d1}$  is on 31aug, then datediff(..., "month",...) increases by one when  $e_{d2}$  goes to 01oct.

The optional fourth argument,  $s_{nl}$ , again sets the date, either "01mar" or "28feb", when datediff(..., "month",...) increases by one when  $e_{d1}$  is on 29feb.

datediff\_frac(..., "month",...) is defined like datediff\_frac(..., "year",...). Days on which datediff\_frac(..., "month",...) is an exact integer are determined, and the fractional part for other days is determined by interpolating between these days. The denominator of the fractional part is 28, 29, 30, or 31.

See example 2 of datediff() and datediff\_frac() for months in [D] Datetime durations.

datediff( $e_{d1}$ ,  $e_{d2}$ , "day",  $s_{nl}$ ) and datediff\_frac( $e_{d1}$ ,  $e_{d2}$ , "day",  $s_{nl}$ ) have no such complications. Both are equal to  $e_{d2}-e_{d1}$  and are always integers. The optional fourth argument has no bearing on the calculation and is ignored.

clockdiff( $e_{tc1}$ ,  $e_{tc2}$ ,  $s_u$ ) and clockdiff\_frac( $e_{tc1}$ ,  $e_{tc2}$ ,  $s_u$ ) take the difference  $e_{tc2} - e_{tc1}$ , which is in milliseconds, and converts the difference to the units specified by  $s_u$ , days ( $24 \times 60 \times 60 \times 1000$  milliseconds), hours ( $60 \times 60 \times 1000$  milliseconds), minutes ( $60 \times 1000$  milliseconds), or seconds (1000 milliseconds). clockdiff() rounds the result down to an integer, whereas clockdiff\_frac() retains the fractional part of the difference.

Clockdiff( $e_{tC1}$ ,  $e_{tC2}$ ,  $s_u$ ) and Clockdiff\_frac( $e_{tC1}$ ,  $e_{tC2}$ ,  $s_u$ ) are similar to clockdiff() and clockdiff\_frac() except they are used with datetime/C values (times with leap seconds) rather than datetime/c values (times without leap seconds). In almost all cases, Clockdiff() and Clockdiff\_frac() give the same results as clockdiff() and clockdiff\_frac() with the datetime/C values converted to datetime/c values. They only differ when either or both of times  $e_{tC1}$  and  $e_{tC2}$  are close to a leap second and the units are days, hours, or minutes. By "close", we mean within a day, hour, or minute of the leap second, respectively, for the chosen unit, and less than or equal to the leap second.

Stata system file leapseconds.maint lists the dates on which leap seconds occurred. To view the file, type

. viewsource leapseconds.maint

For times close to leap seconds or times that are leap seconds, Clockdiff() and Clockdiff\_frac() base their calculations on there being a minute consisting of 61 seconds, an hour of  $60 \times 60 + 1 = 3,601$  seconds, and a day of  $24 \times 60 \times 60 + 1 = 86,401$  seconds before the leap second (and including the leap second).

For example, 31dec2016 23:59:60 is a leap second, so the time difference between 31dec2016 23:59:00 and 01jan2017 00:00:00 is a minute that consists of 61 seconds. The time difference between  $e_{tC1}=$  31dec2016 23:59:00 and  $e_{tC2}=$  31dec2016 23:59:59 is 59 seconds. So Clockdiff\_frac( $e_{tC1}$ ,  $e_{tC2}$ , "minute") = 59/61=0.9672 minute.

For times further away from the leap second, say,  $e_{tC1} = 31 \text{dec}2016\ 23:58:00$  and  $e_{tC2} = 01 \text{jan}2017\ 00:02:01$ , having a leap second between these times has no effect on the result. In this case, Clockdiff\_frac( $e_{tC1}$ ,  $e_{tC2}$ , "minute") = 4+1/60=4.0167 minutes. 01jan2017 00:02:00 is considered the "anniversary" minute of 31dec2016 23:58:00, so the difference between these times is exactly 4 minutes. Increasing the ending time by a second gives the result 4+1/60 minutes. This is, of course, the same result produced by clockdiff\_frac(..., "minute") with the datetime/C values converted to datetime/c.

For units of days or hours, the logic of the calculation is similar. For units of seconds or milliseconds, the results are straightforward. The arguments  $e_{tC1}$  and  $e_{tC2}$  are numbers of milliseconds, so

Clockdiff\_frac(
$$e_{tC1}$$
,  $e_{tC2}$ , "millisecond") =  $e_{tC2} - e_{tC1}$ 

and

$$\texttt{Clockdiff\_frac}(e_{tC1}, e_{tC2}, \texttt{"second"}) = (e_{tC2} - e_{tC1})/1000$$

## References

- Cox, N. J. 2010. Stata tip 68: Week assumptions. Stata Journal 10: 682-685.
- —. 2012a. Speaking Stata: Transforming the time axis. Stata Journal 12: 332–341.
- —. 2012b. Stata tip 111: More on working with weeks. Stata Journal 12: 565–569.
- —. 2015. Speaking Stata: Species of origin. Stata Journal 15: 574–587.
- ---. 2018. Stata tip 130: 106610 and all that: Date variables that need to be fixed. Stata Journal 18: 755-757.
- ----. 2019. Speaking Stata: The last day of the month. Stata Journal 19: 719-728.

Rajbhandari, A. 2015. A tour of datetime in Stata. The Stata Blog: Not Elsewhere Classified. http://blog.stata.com/2015/12/17/a-tour-of-datetime-in-stata-i/.

## Also see

- [FN] Functions by category
- [D] **Datetime** Date and time values and variables
- [D] **Datetime durations** Obtaining and working with durations
- D Datetime relative dates Obtaining dates and date information from other dates
- [D] **egen** Extensions to generate
- [D] **generate** Create or change contents of variable
- [M-5] **date()** Date and time manipulation
- [U] 13.3 Functions
- [U] 25 Working with dates and times

Stata, Stata Press, and Mata are registered trademarks of StataCorp LLC. Stata and Stata Press are registered trademarks with the World Intellectual Property Organization of the United Nations. StataNow and NetCourseNow are trademarks of StataCorp LLC. Other brand and product names are registered trademarks or trademarks of their respective companies. Copyright © 1985–2023 StataCorp LLC, College Station, TX, USA. All rights reserved.

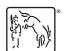

For suggested citations, see the FAQ on citing Stata documentation.